## Accessビジネスデータベース技能認定試験 出題範囲<2019>

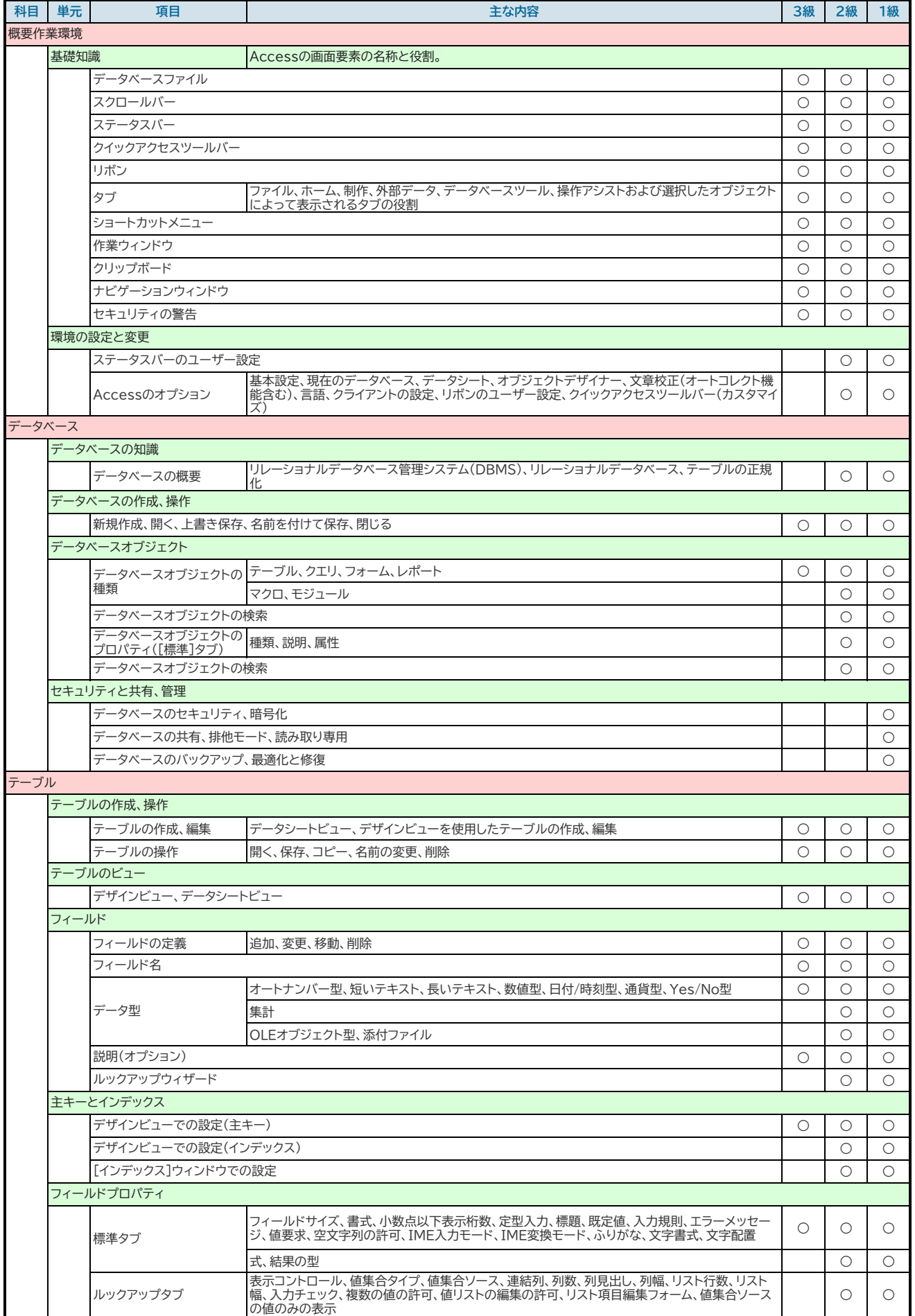

## Accessビジネスデータベース技能認定試験 出題範囲<2019>

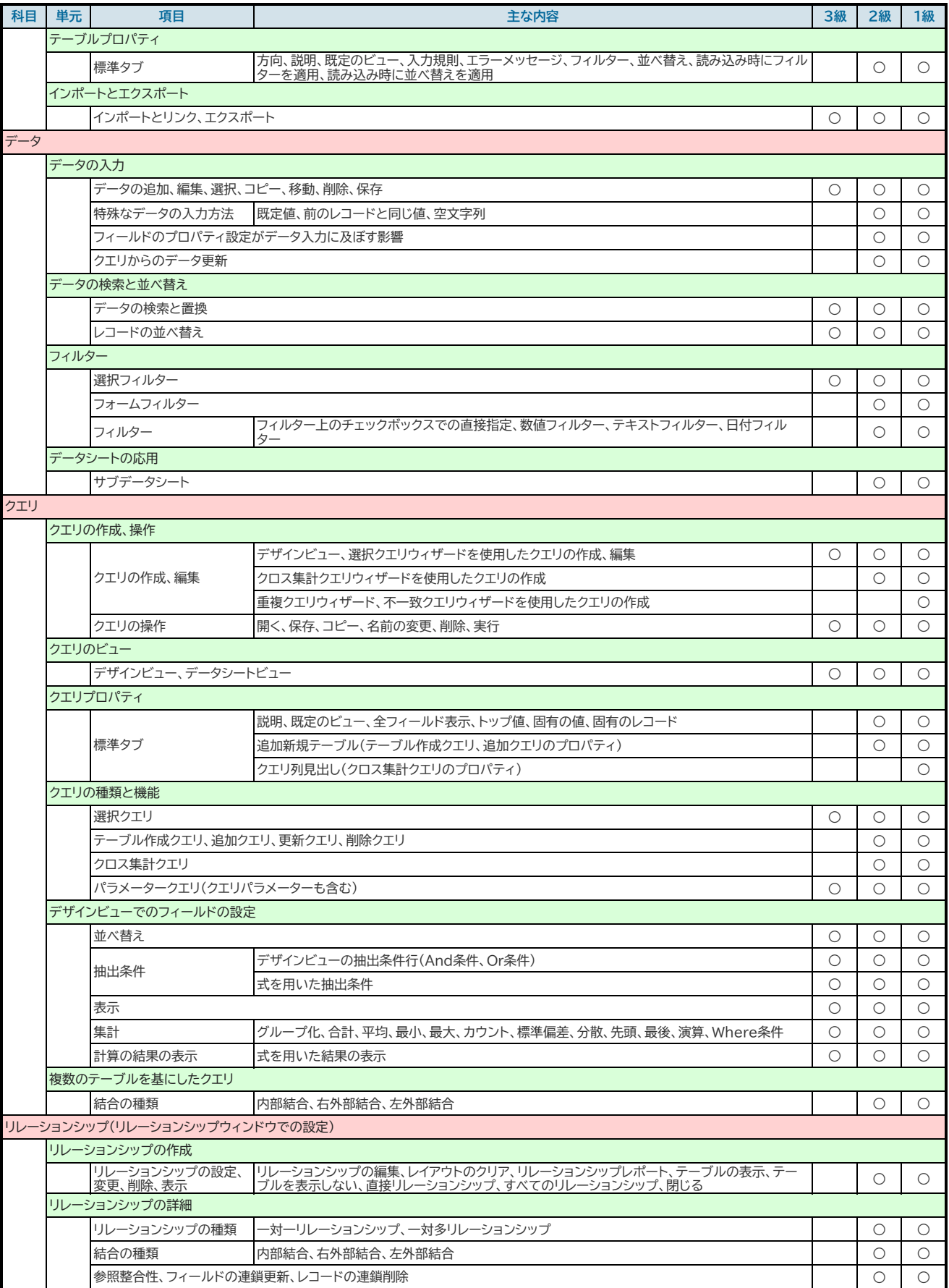

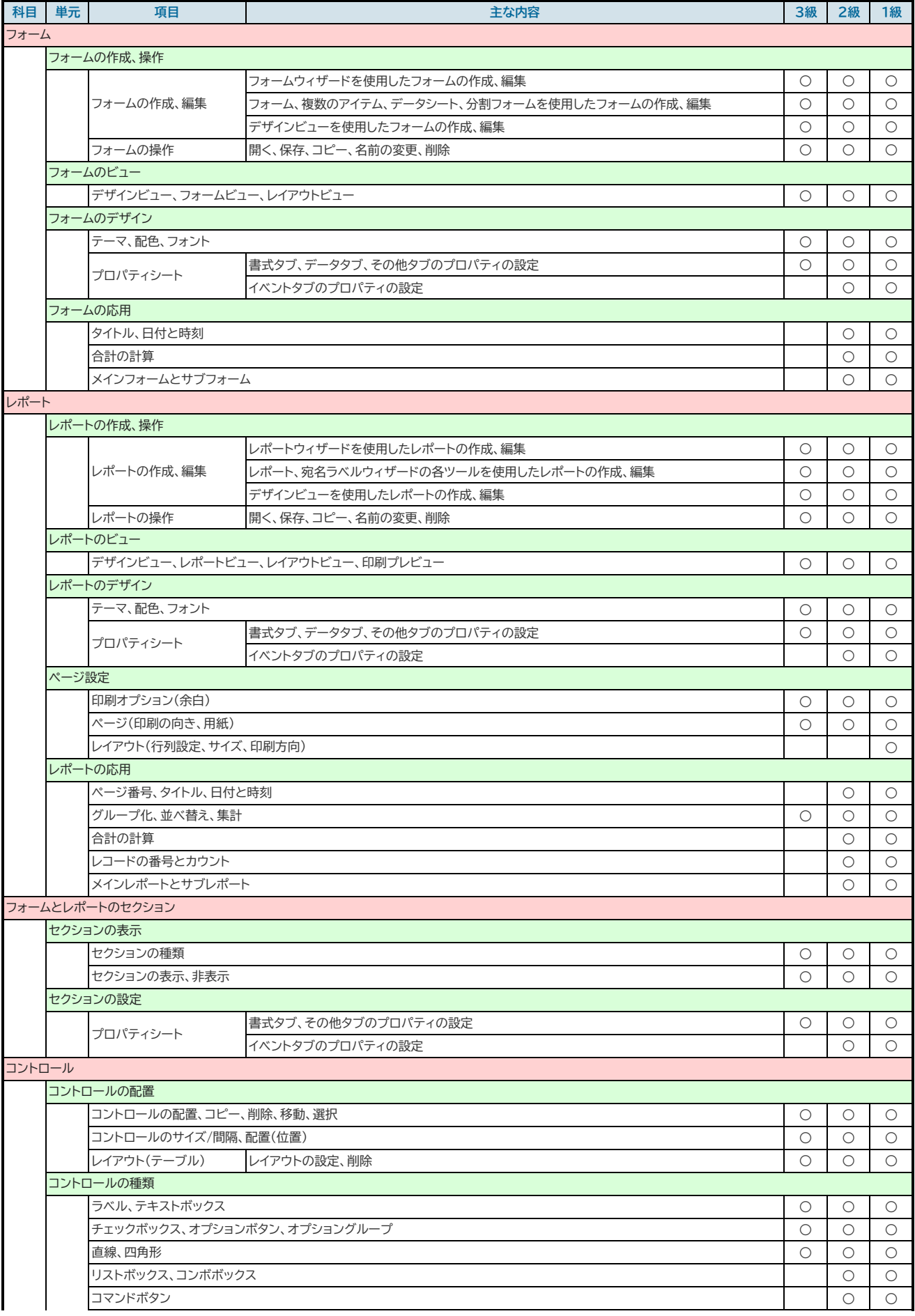

## Accessビジネスデータベース技能認定試験 出題範囲<2019>

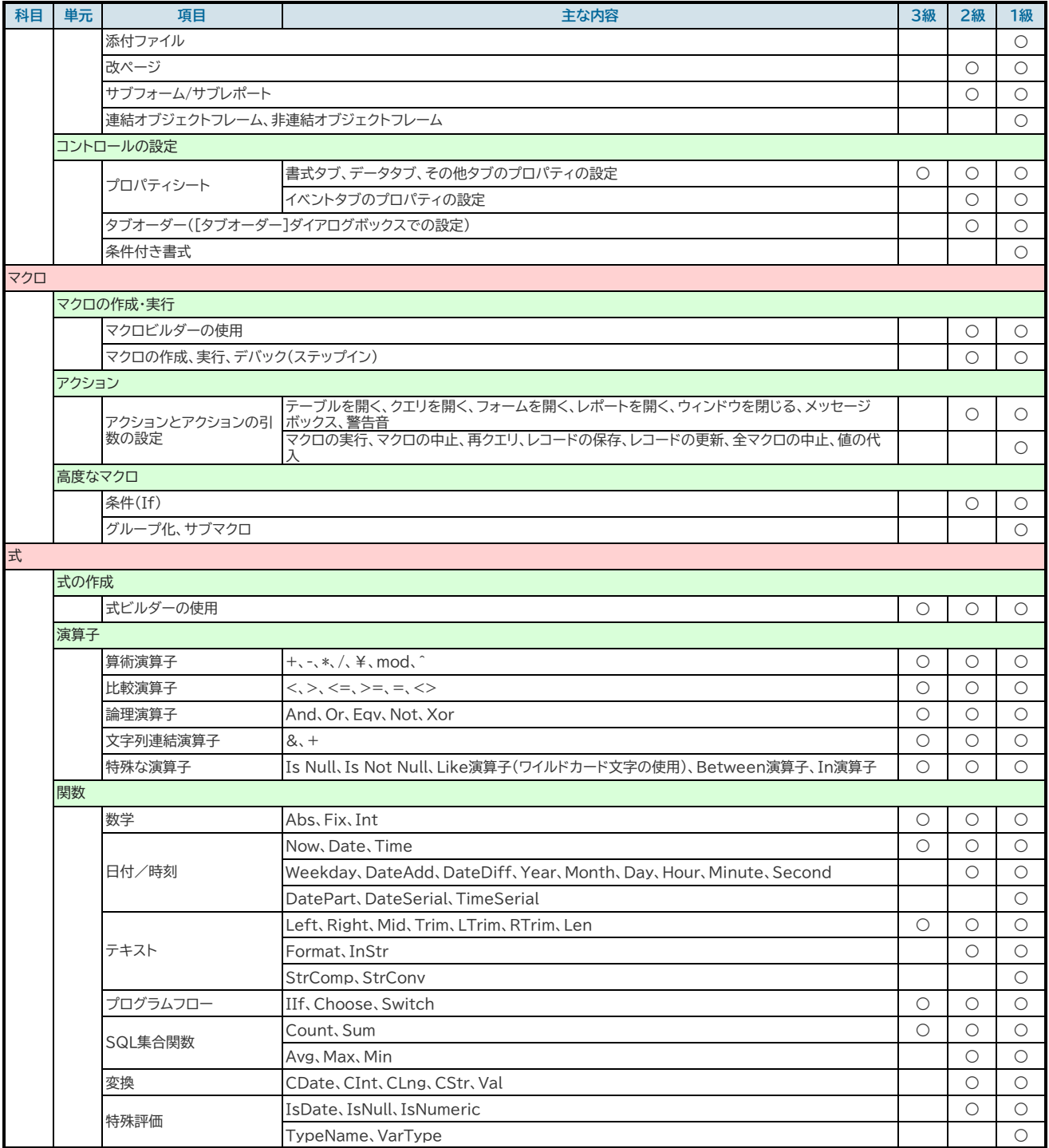